# **COMPUTER APPLICATIONS**

### **(Theory)**

*(Two hours)* 

*Answers to this Paper must be written on the paper provided separately. You will not be allowed to write during the first 15 minutes. This time is to be spent in reading the question paper. The time given at the head of this Paper is the time allowed for writing the answers.* 

*This Paper is divided into two Sections.* 

*Attempt all questions from Section A and any four questions from Section B. The intended marks for questions or parts of questions are given in brackets [ ].*

# **SECTION A (40 Marks)**

*Attempt all questions.* 

### **Question 1.**

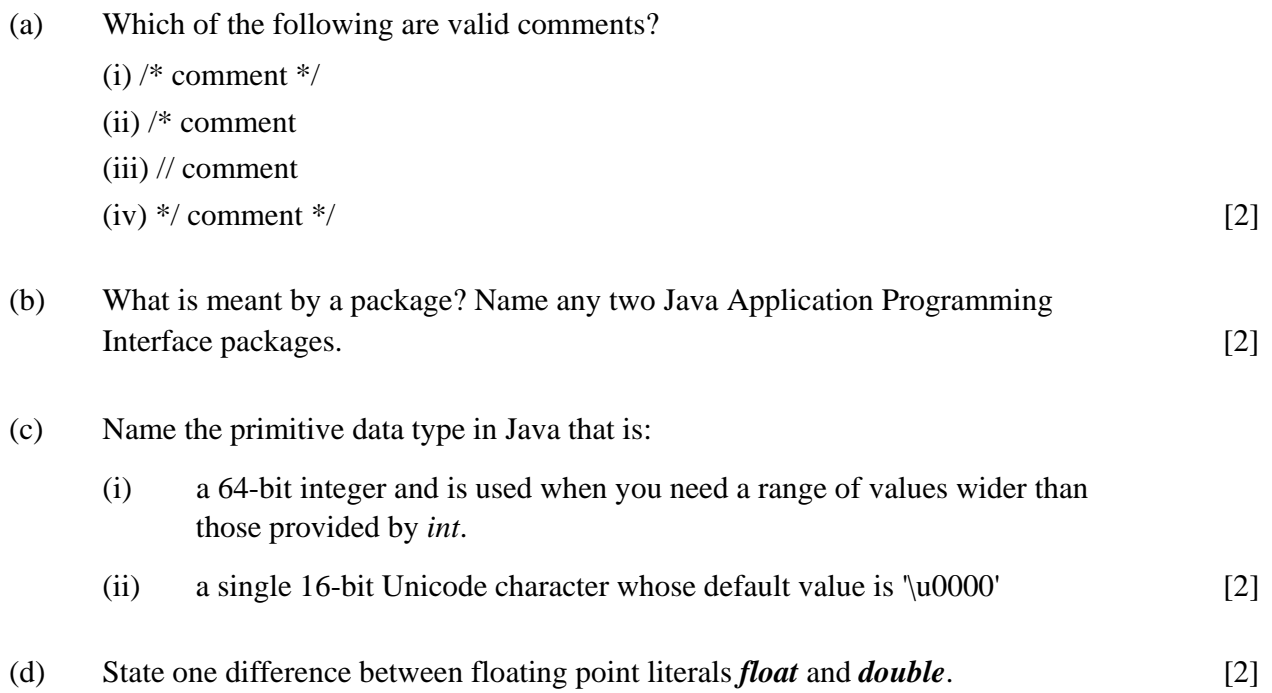

(e) Find the errors in the given program segment and re-write the statements correctly to assign values to an integer array.

> int  $a = new int(5)$ ; for( int i=0; i<=5; i++ ) a[i]=i; [2]

# **Question 2.**

(a) Operators with higher precedence are evaluated before operators with relatively lower precedence. Arrange the operators given below in order of higher precedence to lower precedence.

(i) && (ii) % (iii) >= (iv) ++ [2]

- (b) Identify the statements listed below as assignment, increment, method invocation or object creation statements.
	- (i) System.out.println("Java");
	- (ii)  $\cosh\theta$  costPrice = 457.50;
	- (iii) Car hybrid = new Car();
	- $(iv)$  petrolPrice++; [2]
- (c) Give two differences between *switch* statement and *if-else* statement. [2] (d) What is an infinite loop? Write an infinite loop statement. [2]
- (e) What is a constructor? When is it invoked? [2]

# **Question 3.**

(a) List the variables from those given below that are composite data types.

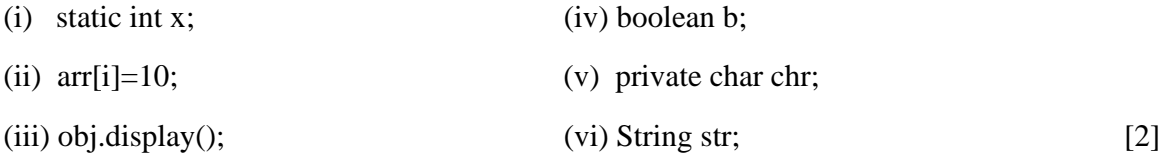

(b) State the output of the following program segment:

String str1 = "great"; String str2 = "minds";

System.out.println(strl.substring(0,2).concat(str2.substring(l)));

System.out.println(("WH" + (strl.substring(2).toUpperCase()))); [2]

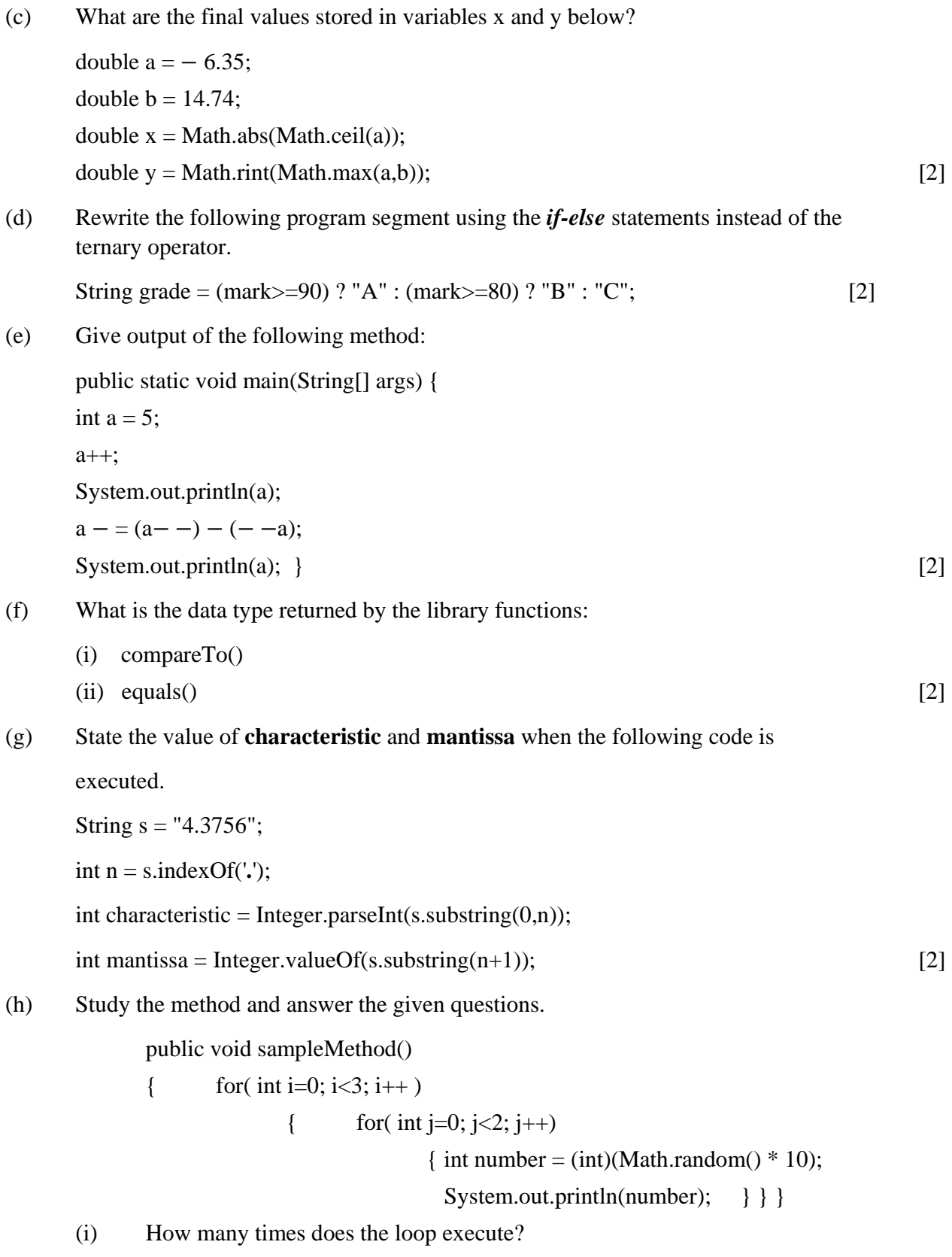

- (ii) What is the range of possible values stored in the variable *number*? [2] (i) Consider the following class: public class myClass { public static int  $x = 3$ ,  $y = 4$ ; public int  $a = 2$ ,  $b = 3$ ; } (i) Name the variables for which each object of the class will have its own distinct copy. (ii) Name the variables that are common to all objects of the class. [2] (j) What will be the output when the following code segments are executed? (i) String  $s = "1001"$ ; int  $x = Integer.valueOf(s);$ double  $y = Double.valueOf(s)$ ;
	- (ii) System.out.println("The King said  $\langle$ "Begin at the beginning! $\langle$ " to me."); [2]

### **SECTION B** (**60 Marks)**

#### Attempt *any four* questions from this Section.

*The answers in this Section should consist of the Programs in either Blue J environment* 

### *or any program environment with Java as the base.*

*Each program should be written using Variable descriptions/Mnemonic Codes* 

*such that the logic of the program is clearly depicted.*

*Flow-Charts and Algorithms are not required.* 

#### **Question 4.**

Define a class named **movieMagic** with the following description:

System.out.println(" $x=$ " +x); System.out.println(" $y=$ " +y);

Instance variables/data members:

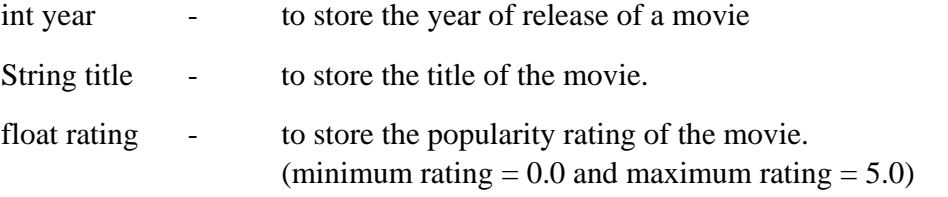

Member Methods:

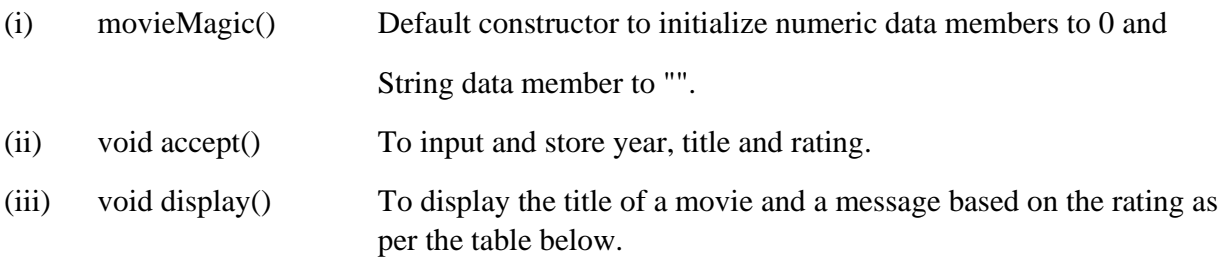

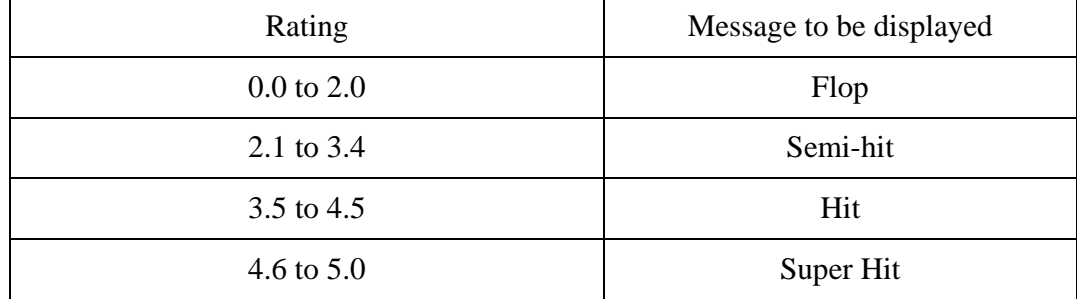

Write a main method to create an object of the class and call the above member methods. [15]

### **Question 5.**

A special two-digit number is such that when the sum of its digits is added to the product of its digits, the result is equal to the original two-digit number.

Example: Consider the number 59.

Sum of digits  $= 5 + 9 = 14$ 

Product of its digits  $= 5 \times 9 = 45$ 

Sum of the sum of digits and product of digits=  $14 + 45 = 59$ 

Write a program to accept a two-digit number. Add the sum of its digits to the product of its digits. If the value is equal to the number input, output the message "Special 2-digit number" otherwise, output the message "Not a Special 2-digit number". [15]

# **Question 6.**

Write a program to assign a full path and file name as given below. Using library functions, extract and output the file path, file name and file extension separately as shown.

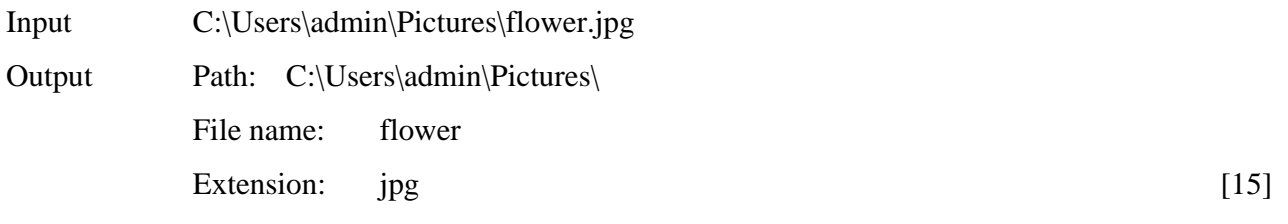

#### **Question 7.**

Design a class to overload a function area() as follows:

(i) double area(double *a*, double *b*, double *c*) with three double arguments, returns the area of a scalene triangle using the formula:

$$
\text{area} = \sqrt{s(s-a)(s-b)(s-c)}
$$
\n
$$
\text{where } s = \frac{a+b+c}{2}
$$

(ii) double area(int *a*, int *b*, int *height*) with three integer arguments, returns the area of a trapezium using the formula:

$$
area = \frac{1}{2} \text{ height } (a+b)
$$

(iii) double area(double *diagonal1*, double *diagonal2*) with two double arguments, returns the area of a rhombus using the formula:

$$
area = \frac{1}{2} (diagonal \times diagonal2)
$$
 [15]

### **Question 8.**

Using the switch statement, write a menu driven program to calculate the maturity amount of a Bank Deposit.

The user is given the following options:

- (i) Term Deposit
- (ii) Recurring Deposit

For option (i) accept principal(P), rate of interest(*r*) and time period in years(*n*). Calculate

and output the maturity amount (A) receivable using the formula  $A = P\left[1 + \frac{r}{100}\right]$ ୬

For option (ii) accept Monthly Installment (P), rate of interest(*r*) and time period in months

(*n*). Calculate and output the maturity amount(A) receivable using the formula

$$
A = P \times n + P \times \frac{n(n+1)}{2} \times \frac{r}{100} \times \frac{1}{12}
$$

For an incorrect option, an appropriate error message should be displayed. [15]

### **Question 9.**

Write a program to accept the year of graduation from school as an integer value from the user. Using the Binary search technique on the sorted array of Integers given below, output the message "Record exists" if the value input is located in the array. If not, output the message "Record does not exist".

{1982, 1987, 1993, 1996, 1999, 2003, 2006, 2007, 2009, 2010} [15]